## 2. LERNSAX:Read e-mails

go to www.lernsax.de and sign in

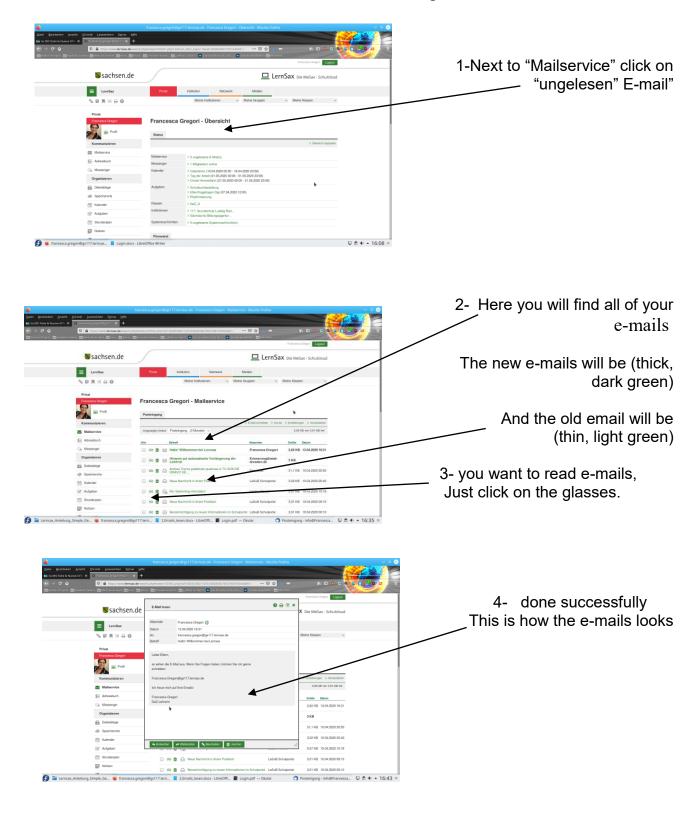

Read e-mails Seite 1 von 1